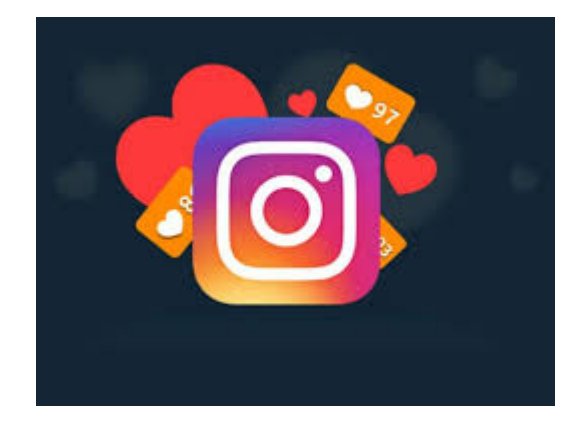

**m** Digits mark

**4 خطوات لاحتراف التسويق عبر الانستقرام**

#### **المقدمة:**

مواقع التواصل الاجتماعي أصبحت سمة من سمات العصر الحالي الآن، فنجد أن كـل الشبـاب فـي كـل مكـان حـول العـالم يمتلـك أكثـر مـن موقـع للتواصـل الاجتماعي، وذلك لأ<u>[ن](https://digitsmark.com/ar/blogs/social-media-marketing) [التسويق عبر وسائل التواصل الاجتماعي](https://digitsmark.com/ar/blogs/social-media-marketing)</u> يحقق <u>[أهدافا](https://www.argaam.com/ar/article/articledetail/id/569678)</u>ً [للشركـة](https://www.argaam.com/ar/article/articledetail/id/569678) أو لصـاحب العمـل , وموقـع انسـتقرام هـو أحـد مواقـع التواصـل الاجتماعي الشهيرة والتي حققت نجاح كبير في الفترة الأخيرة, – يعتبر تطبيق الانستقرام من أفضل التطبيقات المثالية التي تسمح بمشاركة مقاطع الفيديو بكفاءة عالية ويسمح لأي نظام فيديو أي يعمل على أي نظام تشغيل خاص بالهواتف الذكية.

أصبحت غايات الشركات وأصحاب الأعمال هو الحصول على طريقة [للتسويق](https://digitsmark.com/ar/blogs/how-to-marketing-through-influencers) ع<u>بر المؤثرين</u> أيضاً لأنها تعزز من رؤيتها ورسالتها والذي بدوره سينعكس على ر<u>يح الشركة</u> وتحقيق الميزة التنافسية لها بين المحيط لديها.

#### **جدول المحتويات:**

.1 بماذا يختلف الانستقرام عن باقي تطبيقات السوشال ميديا؟

- .2 أنواع إعلانات انستقرام. .3 ما هي طريقة انشاء الاعلانات في الانستقرام؟
- .4 كيف يمكن للترويج أن يزيد من عدد المتابعين في الانستقرام؟

## .5 4 خطوات للتسويق عبر الانستقرام باحترافية.

### **.1بماذا يختلف الانستقرام عن باقي تطبيقات السوشال ميديا؟**

يعتبر موقع الانستقرام من أكبر وأفضل المواقع التطبيقات المجانية التي تتيح لأي شخص استخدامها حول العالم كله ,يمكن من خلال موقع الانستقرام القيام بالتقاط أي صور وتحميلها وتحميل مقاطع الفيديو والقيام بمشاركتها عبر صفحات مواقع التواصل الاجتماعي المختلفة.

إن من مميزات تطبيق الانستقرام هي أنه:

- تطبيق الانستقرام يسمح لأي شخص التقاط أي كمية من الصور على حسب الرغبة والقيام بتحميل هذه الصورة في لحظات عبر هذا الموقع.
- في عام 2013 أصاف موقع الانستقرام ميزة أخرى وهي تحميل الفيديوهات بحيث أصبح الآن في إمكانية أي شخص أن يقوم بتحميل أي فيديو والقيام بإرساله على الفور.
- تطبيق الانستقرام أصبح الآن يمكن من خلاله عمل إشارة إلى بعض الأصدقاء على بعض الصور التي يتم تحميلها مثل ما يحدث في الفيس بوك.
- كما يمكن لأي شخص القيام بنشر التعليقات على الصور أو مقاطع الفيديو أو تسجيل الإعجاب بها.
- يسـمح تطـبيق الانسـتقرام للشخـص برفـع أي كميـة مـن الصـور مهمـا كـان حجمهـا أو مساحتها.
- يعتبر تطبيق الانستقرام من أفضل التطبيقات المثالية التي تسمح بمشاركة مقاطع الفيديو بكفاءة عالية ويسمح لأي نظام فيديو أي يعمل على أي نظام تشغيل خاص بالهواتف الذكية.
- يحتوي تطبيق الانستقرام على عدة خيارات منها حجب بعض الألبومات معينة وإظهار المعلومات الخاصة بصاحب الحساب لبعض الأشخاص فقط.
- تميز تطبيق الانستقرام أن له تصميم فريد ومميز يميزه عن غيره من التطبيقات كما أنه يضمن سهولة الاستخدام.

# **.2ما هي أنواع الاعلانات على الانستقرام؟**

أولا:ً الاعلانات الرسمية

من أجل استخدام مميزات الإعلانات الرسمية في انستقرام، ستحتاج العلامات التجاريـة أولا لإنشـاء صـفحة علـى فيسـبوك وصـفحة أعمـال علـى الانسـتقرام,  وستعمل هذه الحسابات بمثابة نقطة انطلاق للإعلانات المدمجة عبر بوابة إعلانات ُ الفيس بوك وستصبح ً أيضا الخيارات التي سيتم استخدامها في الإعلانات والحملات, [قد يهمك الاطلاع على 5 أسرار لضمان نجاح الحملة الإعلانية على الفيسبوك.](https://digitsmark.com/ar/blogs/5-secrets-to-ensure-the-success-of-the-advertising-campaign-on-facebook)

ثانياً: الاعلان في الانستقرام عن طريق المؤثرين

بعيدًا عن عروض إعلانات انستقرام الرسمية، يمكن للعلامات التجارية المشاركة مـع المؤثريـن علـى المنصـة لتعزيـز صـورة علامتهـا التجاريـة وصـناعة تفاعـل مـع المسـتخدمين أو الإعلان عـن منتجـات وخـدمات معينـة, ويمكـن لهـذه الإعلانـات الترويجية أن تكون خفية أو صريحة ويمكن أن تشمل قسائم عروض أو خصومات أو هدايا أو طلبات محددة تدعو المستخدم للتواصل مع العلامة التجارية.

و هكذا تتطور الطريقة التي يستهلك بها الناس المحتوى, ومن أجل جذب انتباه الجماهير يجب على الشركات والعلامات التجارية أن تغير نهجها في التسويق نحو التسويق عبر المؤثرين والذي يعزز ذلك قدرة مؤثري مواقع التواصل الاجتماعي علـى عـرض منتجـات وخـدمات العلامـات التجاريـة, [قـد يهمـك الاطلاع علـى إنشـاء](https://digitsmark.com/ar/blogs/create-and-manage-e-marketing-campaigns) [وإدارة حملات التسويق الالكتروني.](https://digitsmark.com/ar/blogs/create-and-manage-e-marketing-campaigns)

كيف تختار المؤثر المناسب؟

.1 من يتابعهم؟ .2 الوصول – كم عدد المتابعين أو المشاهدات لديهم؟ .3 التفاعل – هل يعلّق ويشارك أتباعهم المنشورات ويعجبون بها؟ .4 الخبرة – هل لدى المؤثرين خبرة في التعامل مع علامات تجارية سابقة؟ .5 وتيرة النشر – ما مدى فعالية المؤثر على شبكته؟ .6 الأداء السابق – ما مدى نجاح حملاتهم في السابق؟

**.3ما هي طريقة انشاء الاعلانات في الانستقرام؟**

الخطوة الأولى: قم بإعداد حساب مدير الأعمال. الخطوة الثانية: انقر على Ad Create.

الخطوة الثالثة: اختر هدف حملتك الإعلانية.

الخطوة الرابعة: قسم جمهور الهدف لحملتك الإعلانية.

الخطوة الخامسة: قم بتعديل مكان ظهور الإعلان.

الخطوة السادسة: أنشئ إعلانك.

الخطوة السابعة: قم بمراجعة الاعلان الذي أعددته وانشره.

- إن كل إعلان يحقق هدفاً محدداً، لهذا السبب ليس هناك أية صيغة ثابتة وفريدة لإعداد جميع الإعلانات.
- لكن يجب ان تركز لإعداد إعلان جذاب ويساعدك حقاً في تحقيق أفضل النتائج، سواء فيما يتعلق بتوليد إيراد وكسب المال ، أو جذب المزيد من العملاء.
- اختر صورة جيدة كي تجتذب انتباه المستخدم، يجب على الإعلان أن يكون مؤثراً، وعندما نتحدث عن شبكة لمشاركة الصور كما هو الحال في انستقرام فهذا يعني صور عالية الجودة وتتمتع بدقة عالية , و احيانا لا تحتاج إلى كاميرا احترافية لإعداد صورة جيده، بل الأمر الأكثر أهمية هو احترام قواعد ملاءمة الصورة ودقتها الجيدة.
- فكر في الهاشتاق # لان الهاشتاق هو أداة مفيدة تُستخدم في المنشورات على شبكات التواصل الاجتماعي وسوف نتحدث عنها بالتفصيل فى المقالات القادمة.

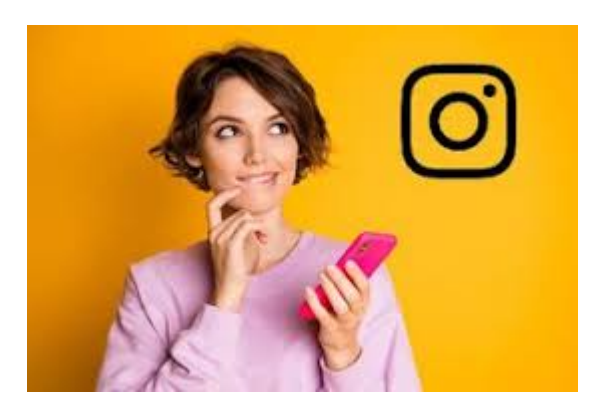

# **.4كيف يمكن للترويج أن يزيد من عدد المتابعين في الانستقرام؟**

قم بتجهيز حسابك للترويج: قم بتحليل جمهورك (العمر والجنس والاهتمامات وما إلى ذلك) ، راقب خصومك, قم بعمل خطة محتوى للمستقبل, قم بتبديل حسابك إلى حساب المحترف, [قد يهمك](https://digitsmark.com/ar/blogs/what-is-promotion) [الاطلاع على ما هو الترويج.](https://digitsmark.com/ar/blogs/what-is-promotion)

.1 لا تخجل من مطالبة معارفك وأصدقائك بالاشتراك في حسابك. .2 اذكر حسابك على انستقرام في جميع منشورات شبكات التواصل الاجتماعي الخاصة بك. .3 كن نشطًا في حسابات الشبكات الاجتماعية الأخرى. .4 دعوة للمتابعة. .5 اشترك في متابعي المنافسين واعجب بمنشوراتهم. .6 إضافة الوسوم/الهاشتاق. .7 استضافة مسابقات للترويج للإنستغرام. .8 اطلب من المدون الترويج لمدونتك.

.9 استخدام الإعلانات المستهدفة.

**.5 4خطوات للتسويق عبر الانستقرام باحترافية:**

من أجل استخدام مميزات الإعلانات الرسمية في انستقرام، ستحتاج العلامات التجارية أولا لإنشاء صـفحة علـى فيسـبوك وصـفحة أعمـال علـى الانسـتقرام, إليـك الخطـوات الهامـة لتجعـل حسابـك : ً احترافيا

.1الاعلان في الانستقرام عن طريق الصور (Ads Photo(:

في هذا النوع من الإعلانات تستخدم فقط صورة تروي قصة ما عن شركتك ، منتَج ما أو ببساطة الإعلان عن شىء ما.

لإعداد إعلانات تتضمن صوراً يجب أن تكون الصورة بصيغة jpeg أو png, ويتمتع صاحب الإعلان بالحرية في اختيار العدد الذي يرغب به من الصور والتي يريد ان يعرضها للجمهور المستهدف و هذا يتم عن طريق Carousel ads.

فيما يتعلق بخصائص الصور:

- يجب على الصور أن تكون بدقة 1080 × 1080 بيكسل من أجل الإعلانات المربعة، وبدقة 1200 × 628 بيكسل من أجل الإعلانات التي تتمتع بصيغة Landscape) هي الصيغة التي لها مظهر مستطيل والتي يكون فيها العرض أكبر من ارتفاع الصورة).
- يجب على الصور التي يتم اختيارها أن يكون لها دقة تبلغ 600 × 600 بيكسل في حدها الأدنى.

.2الاعلان في الانستقرام عن طريق فيديو(Ads Video(:

يمكن أيضاً استخدام طريقة الاعلان في الانستقرام بواسطة الفيديو.

فيما يتعلق بخصائص الفيديو :

- تسمح المنصة بفيديوهات تدوم 60 ثانية كحد أقصى.
- كما هو الحال في الصور، أيضاً يجب أن يكون حجم الفيديو 1080 × 1080 بيكسل في الفيــديوهات المربعــة و الحجــم 1200 × 628 بيكســل مــن أجــل فيــديوهات علــى شكــل .landscape
	- الدقة المطلوبة في حدها الأدنى يجب أن تكون 600 × 600 بيكسل.

3.إعلان يتضمن صوراً دوارة (Carousel Ads):

تتمثل طريقة الاعلان في الانستقرام هذه في إعداد (صالة – gallery (من الصور تتضمن على الأقل صورتين وعلى الأكثر 10 صور وإضافتها إلى نفس الإعلان.

وفي أسفل المنشور تظهر أيقونات تري المستخدم أنه يمكن مشاهدة صور أخرى بسحب الشاشة إلى الطرف.

فيما يتعلق بمميزات الصور :

- يجب على الصور أن تكون 1080 × 1080 بيكسل في الإعلانات المربعة ، و1200 × 628 بيكسل في الإعلانات بصيغة landscape. وكنتيجة يمكننا التوصل إلى أن جميع الصور يجب أن يكون لها صيغة العرض ذاتها حتى يتمتع الإعلان بالتناسق والتناغم. يجـب علـى دقـة الصـور أن تكـون 600 × 600 بيكسـل فـي حـدها الأدنـى و 1080 × 1080
	- بيكسل (في حالة الصور التي تكون على صيغة landscape(.

.4الإعلانات في حيز القصص stories:

يمكن مشاهدة القصص من قبل الأشخاص الذين يدخلون إلى بروفايل الشركة. ويمكن اعتبار هذه الاستراتيجية مفيدة جداً إذا كان لديك عدد جيد من المتابعين علي انستقرام .

فيما يتعلق بخصائص الإعلانات التي تحتوي على قصص stories :

- تتيح هذه الخاصية فيديوِهات تدوم 15 ثانية أو صوراً تدوم 5 ثوانٍ.
- يجب على الفيديوهات أن تكون بصيغة 4mp وعلى الصور أن تكون بصيغة jpeg أو png.
	- لا يجوز للصور أن تتجاوز حد 30 ميغا بينما لا يجوز للفيديوهات أن تتجاوز حدود 4 جيغا.

#### **الخاتمة:**

إذا كنـت ترغـب فـي الاسـتعانة بـأي مـن [شركـات التسويـق الإلكترونـي](https://digitsmark.com/ar) و إعلانـات سوشيـال ميـديا المحترفة يمكنك التواصل مع فريق [بصمة محارف](https://digitsmark.com/ar) حيث نقدم لكم مجموعة من المتخصصين في خدمات تصميم المواقع الإحترافية وخدمات السوشيال ميديا والسيو، و العديد من خدمات التسويق الرقمي المتنوعة. سار<u>[ع بالتواصل معنا](https://digitsmark.com/ar/contact-us) </u>عبر منصاتنا الرقمية المختلفة، أو قم بزيارة موقع <u>بصمة</u> <u>محارف</u> الرسمي علي الإنترنت.

مقالات قد يهمك الاطلاع عليها عبر مدونتنا:

<mark>[دراسة الجدوى الاقتصادية.](https://digitsmark.com/ar/blogs/feasibility-study)</mark>

[أهم 9 أشياء مختلفة فيما بين التسويق والمبيعات.](https://digitsmark.com/ar/blogs/the-most-important-9-different-things-between-marketing-and-sales)

[ما هو التسويق الداخلي.](https://digitsmark.com/ar/blogs/inbound-marketing)

[ماهو التسويق الاستراتيجي وماهي أهدافه؟](https://digitsmark.com/ar/blogs/what-is-a-marketing-strategy)

 [ماهية التسويق الدولي وأهميته.](https://digitsmark.com/ar/blogs/what-is-international-marketing-and-its-importance)

[ماهي عناصر المزيج التسويقي السبعة؟](https://digitsmark.com/ar/blogs/what-are-the-elements-of-the-seven-marketing-mix)

© 2021 Digitsmark. All Rights Reserved.

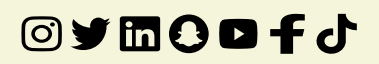